<< ERP-U8

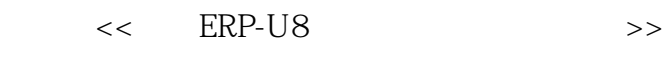

- 13 ISBN 9787113132446
- 10 ISBN 7113132448

出版时间:2011-8

作者:曹燕华//武新华//王丽平

页数:310

PDF

更多资源请访问:http://www.tushu007.com

 $\kappa$  , we can also the system of  $\kappa$ 

# << ERP-U8

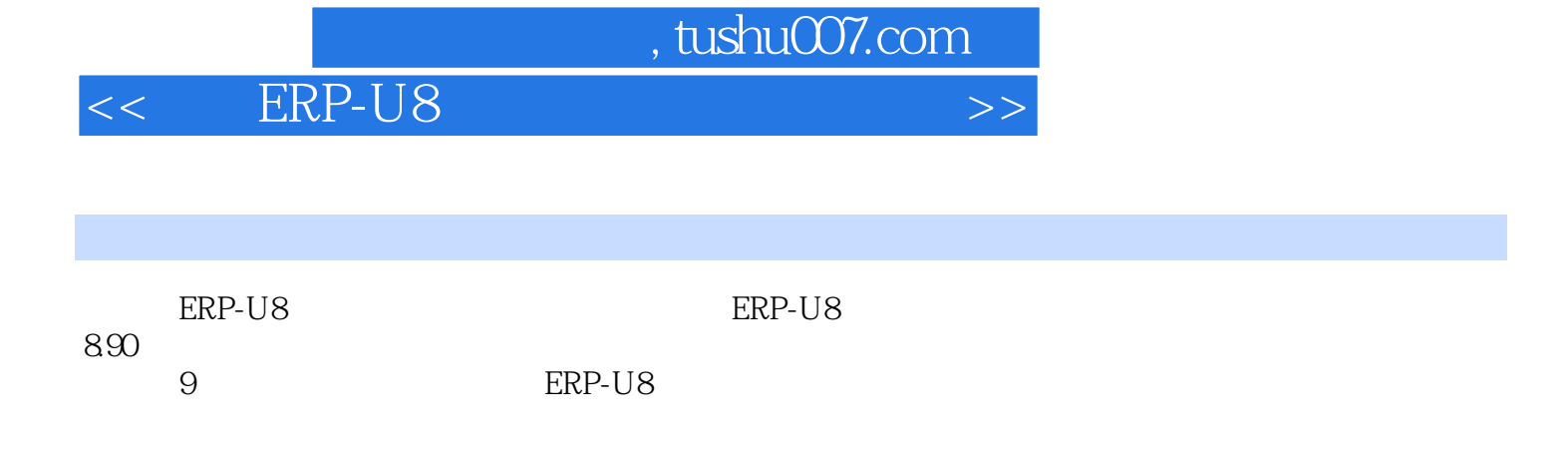

erp-U8<br>アメリカの人員学习

 $890$ 

<< ERP-U8

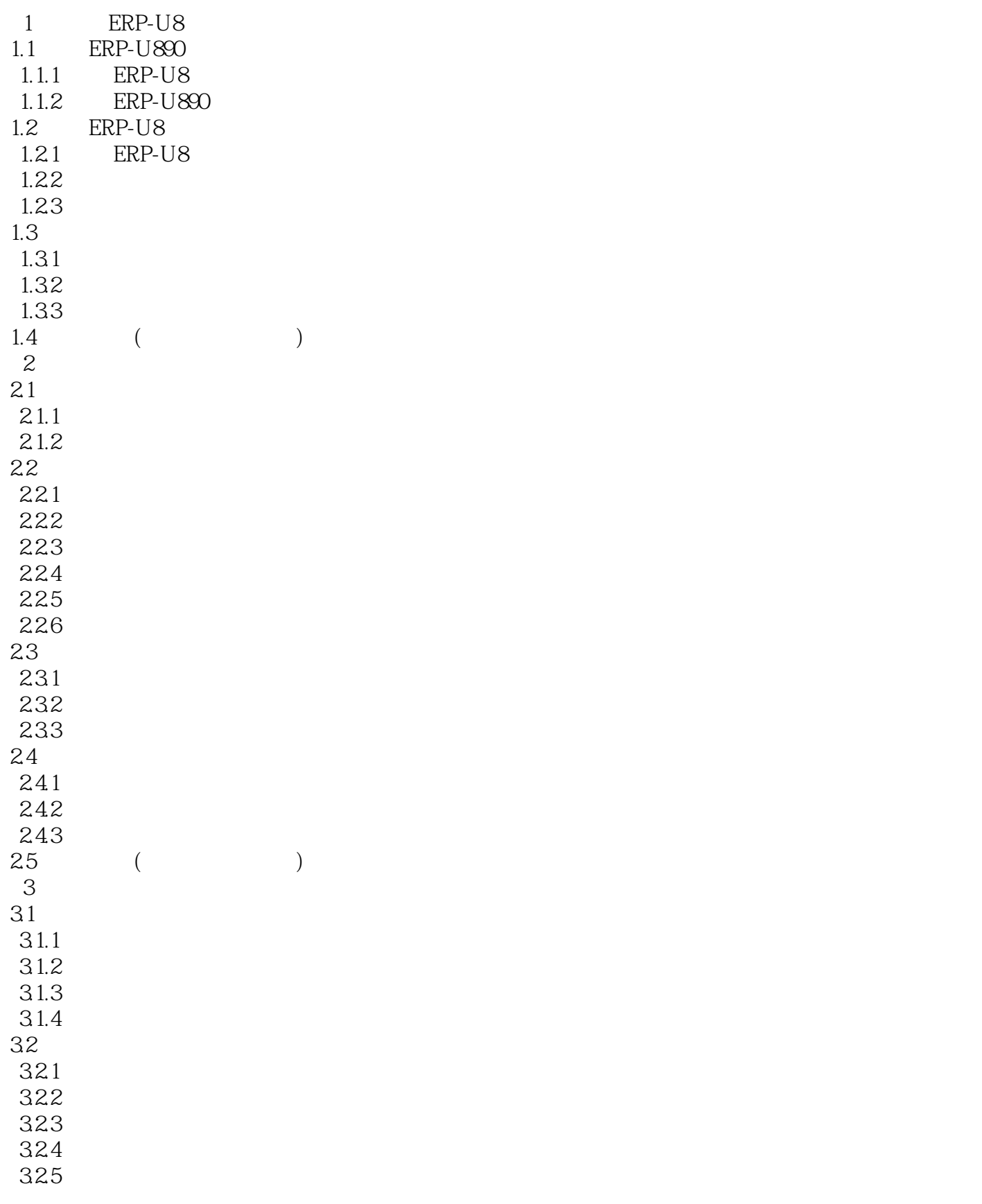

# << ERP-U8 >>

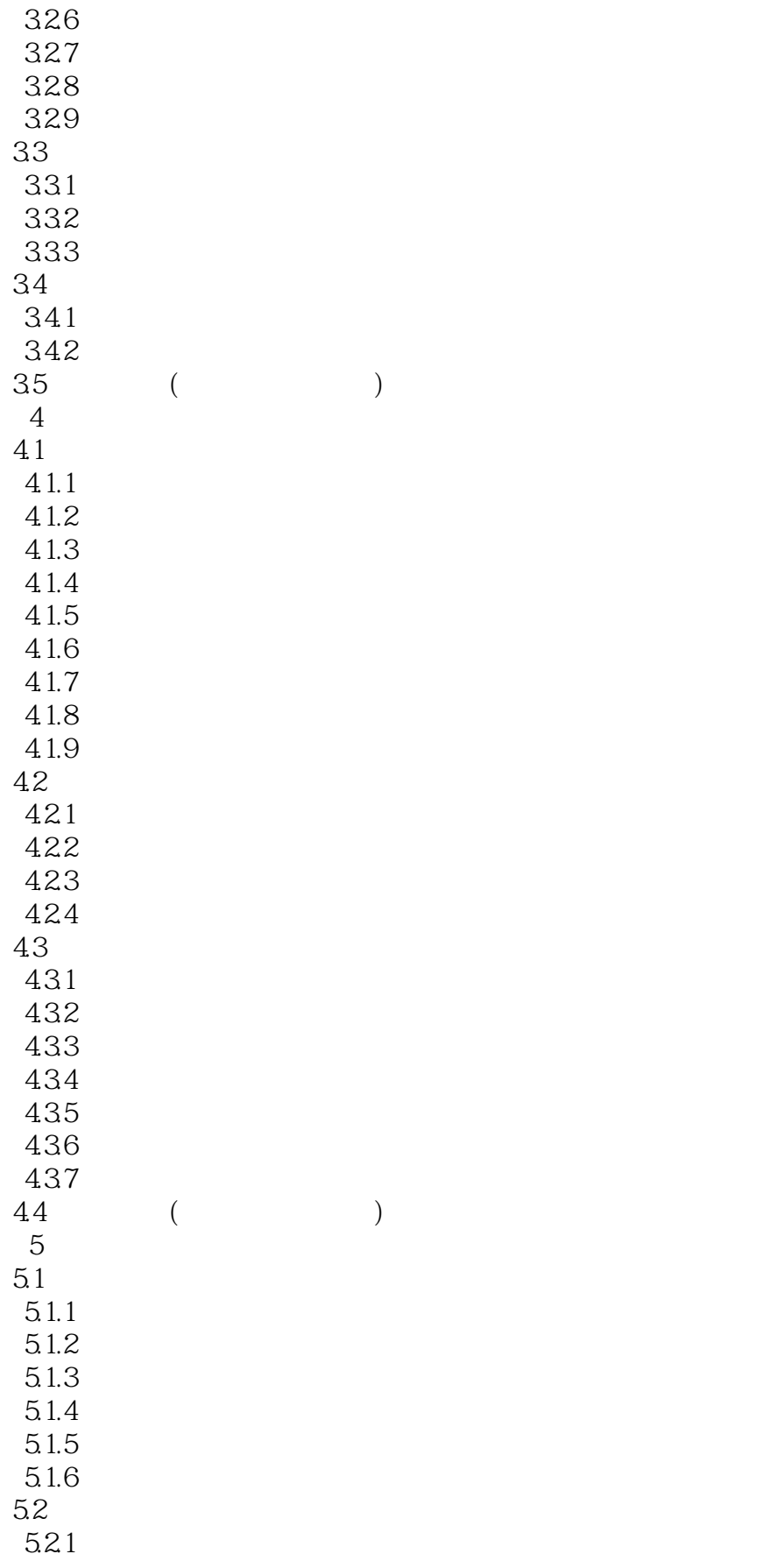

#### << ERP-U8

5.22 5.23  $5.24$ 5.25 5.3 固定资产核算业务日常处理 5.31 5.32 5.33 5.34  $5.4$ 

6.1 6.1.1 6.1.2 6.1.3

62

63

 $7.1$  $7.1.1$ 

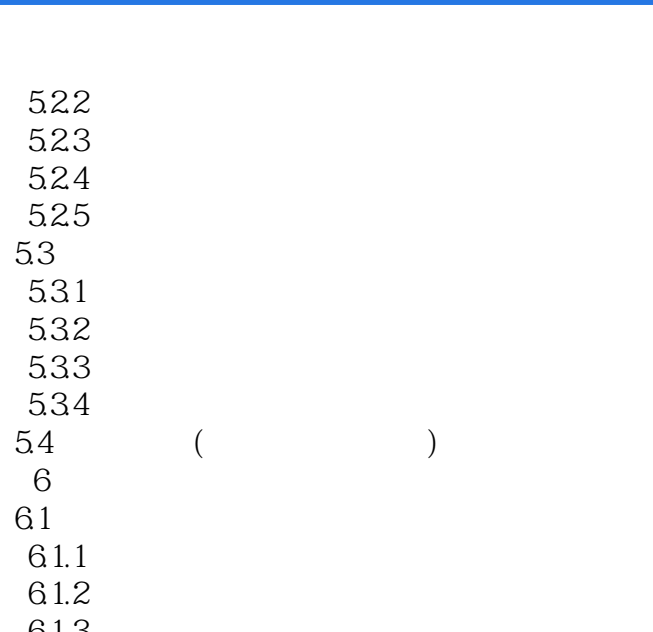

- 6.1.4  $621$  ()  $622$  ( )<br> $623$  ( )  $623$  ( )<br> $624$  ( )  $624$  ( )<br> $625$  ( )  $625$  (
- 631 632 633 634  $635$ <br> $634$  (  $64$  ( )
- $7$
- $7.1.2$  $7.2$  $7.21$  $7.22$ 7.23 7.24 7.3 7.31 7.32
- $7.5$  ( )  $8<sub>5</sub>$
- $81$  /  $81.1$

7.33 7.4

# << ERP-U8

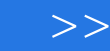

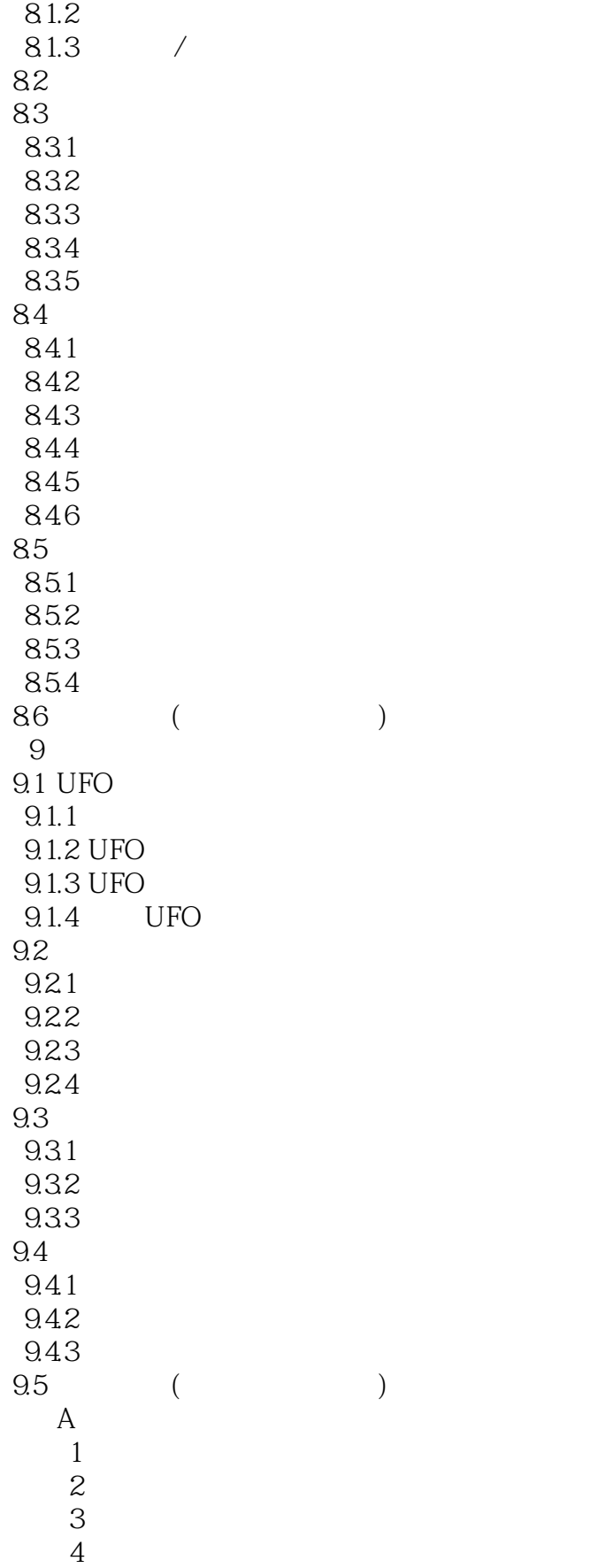

# << ERP-U8 >>

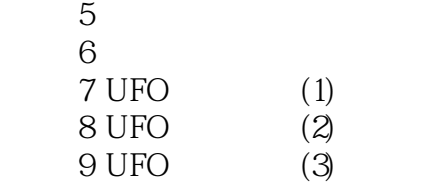

<< ERP-U8

 $ERP-U890$ ERP-U890

ERP-U890

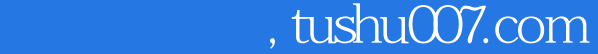

# << ERP-U8 >>

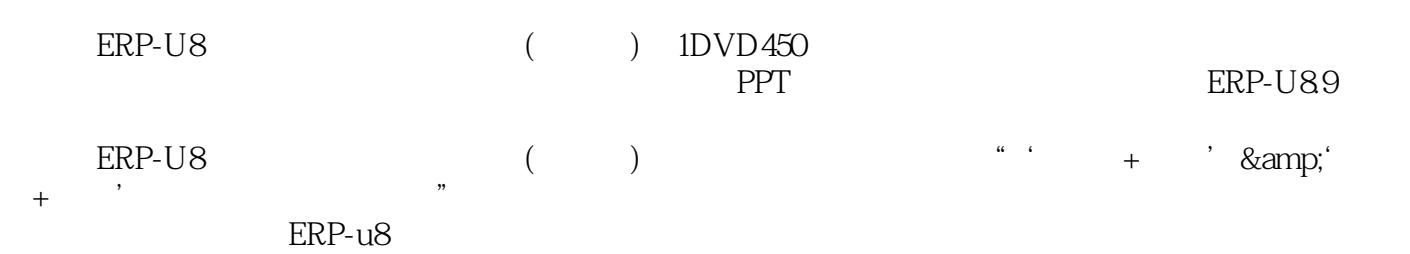

# << ERP-U8

本站所提供下载的PDF图书仅提供预览和简介,请支持正版图书。

更多资源请访问:http://www.tushu007.com